## Fichier:Insertion automatique - Word Capture d cran 2023-11-09 101319.png

Direction des Services Numériques

Pas de plus haute résolution disponible.

[Insertion\\_automatique\\_-\\_Word\\_Capture\\_d\\_cran\\_2023-11-09\\_101319.png](https://rennesmetropole.dokit.app/images/d/d3/Insertion_automatique_-_Word_Capture_d_cran_2023-11-09_101319.png) (448 × 194 pixels, taille du fichier : 3 Kio, type MIME : image/png) Insertion\_automatique\_-\_Word\_Capture\_d\_cran\_2023-11-09\_101319

## Historique du fichier

Cliquer sur une date et heure pour voir le fichier tel qu'il était à ce moment-là.

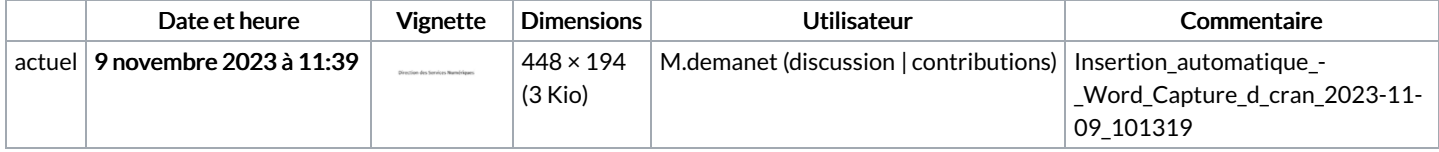

Vous ne pouvez pas remplacer ce fichier.

## Utilisation du fichier

Aucune page n'utilise ce fichier.

## Métadonnées

Ce fichier contient des informations supplémentaires, probablement ajoutées par l'appareil photo numérique ou le numériseur utilisé pour le créer. Si le fichier a été modifié depuis son état original, certains détails peuvent ne pas refléter entièrement l'image modifiée.

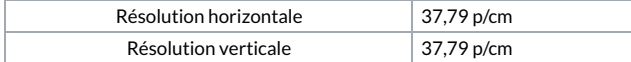